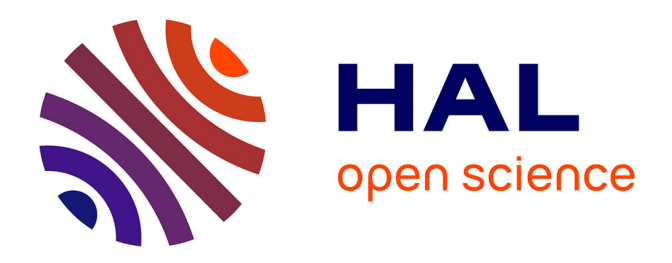

# **Mass Spectrometry Imaging visualization tools developed during the Computis European project**

Marie-France Robbe, Etienne A Thévenot, Markus Stoeckli, Alfons Hester, Andreas Roempp, Andriy Kharchenko, Jean-Pierre Both, Olivier Gal, Serge

Haan

## **To cite this version:**

Marie-France Robbe, Etienne A Thévenot, Markus Stoeckli, Alfons Hester, Andreas Roempp, et al.. Mass Spectrometry Imaging visualization tools developed during the Computis European project. Congrès français de spectrométrie de masse et d'analyse protéomique (SMAP 2011), Sep 2011, Avignon, France. Book of abstracts of SMAP 2011. cea-03086461

# **HAL Id: cea-03086461 <https://cea.hal.science/cea-03086461>**

Submitted on 22 Dec 2020

**HAL** is a multi-disciplinary open access archive for the deposit and dissemination of scientific research documents, whether they are published or not. The documents may come from teaching and research institutions in France or abroad, or from public or private research centers.

L'archive ouverte pluridisciplinaire **HAL**, est destinée au dépôt et à la diffusion de documents scientifiques de niveau recherche, publiés ou non, émanant des établissements d'enseignement et de recherche français ou étrangers, des laboratoires publics ou privés.

### Mass spectrometry imaging visualization tools developed during the Computis European project

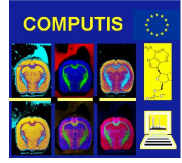

Marie-France Robbeª, Etienne Thévenotª, Markus Stoeckliʰ, Alfons Hester¢, Andreas Roempp¢, Andriy Kharchenkod, Jean-Pierre Bothª, Olivier Galª, Serge Haanª

a CEA, LIST, Laboratoire d'Outils d'Analyse des Données, Gif-sur-Yvette cedex, F-91191, France, marie-france.robbe@cea.fr

b NOVARTIS, Lichstraβe 35, WSJ-507.1101, CH-4002 Basel, Switzerland c Justus Liebig University, Schubertstraβe 60, Building 16, D-35392 Giessen, Germany

d FOM/AMOLF, Kruislaan 407, NL-1098 SJ, Amsterdam, The Netherlands

Mass spectrometry imaging technology is an operational and matured technology. The goal of the Computis European project was to develop a standard format and efficient tools for processing and visualization of large size and complex datasets to answer the users' needs. www.computis.org

#### imzML standard data format

XML file based on mzML format and validated by HUPO-PSI, including an extension of the mzML vocabulary for imaging specific parameters + Binary file for mass spectral data (external file for faster access and processing time)

Version 1.1.0 RC1 developed by the COMPUTIS project (2006-2009) and announced on 31 August 2009 at the IMSC conference in Bremen

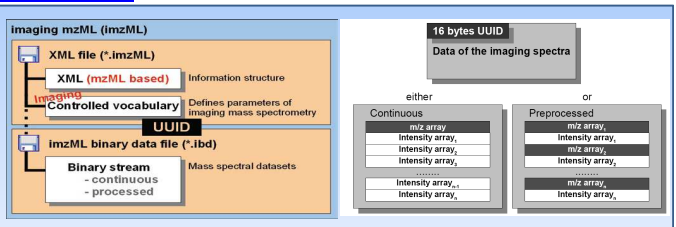

#### imzML enables reading data from all MSI equipments by external post-processing software.

Comparison of the functionalities of 4 software tools developed or upgraded during the COMPUTIS project on a rodent urinary bladder image.

### **U**NOVARTIS BioMap

 A well-known free platform for MALDI MSI and MRI analysis, adapted to the needs of proteomic and biologist teams. Running under Windows and Linux.

IDL virtual machine free setup necessary.

 Export/Import of multiple formats including DICOM, Analyze, imzML, jpg, tiff, mp4, avi and text.

 Visualization based on multiplanar analysis.

Spectrum and image display with numerous colour tables, zooming and intensity adjustment.

Multi-image display (simultaneous view of all images of a dataset, display of an image stack shifted and partially overlaid).

Geometrical transformations (translation, rotation, flipping and resizing of images).

 Possibility to download and process only part of a dataset to manage large datasets with limited memory.

Selection and processing of multiple ROIs with annotation of images.

Statistical and histogram analysis. Geometrical operations.

Movie creation.

Co-registration to superimpose several images and compare the position of patterns appearing at different m/z.

#### JUSTUS-LIEBIG-<br>TUNIVERSITAT

 A software for combining MS<sup>n</sup> measurements with MALDI, SIMS and DESI techniques, and processing high mass resolution images under Windows. Xcalibur installation necessary.

Import of imzML , JLU internal and Thermo Fisher raw formats.

Export in bmp, tif and jpeg formats. Display with zooming of pixel spectrum

and total spectrum as histogram. Total ion count display as rotating hypercube.

Image display with an automatic selection of the best images, based on general image criteria, mass lists and individually given parameters.

Manual intensity adjustment and legend options for images.

 Data management and processing organized as projects with saving. Analysis guided by the user-interface.

Comparison of MS images with complementary imaging techniques (optical, PCA, …) through arithmetic operations. Masks to keep aside unwanted data (m/z, regions, shots, runs) and process larger datasets.

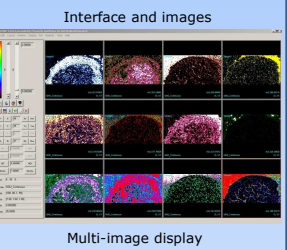

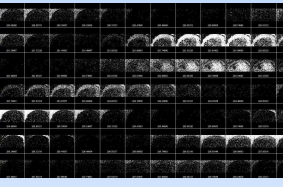

Region Of Interest and spectrum

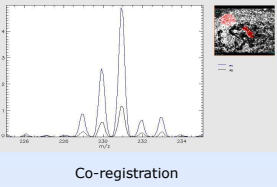

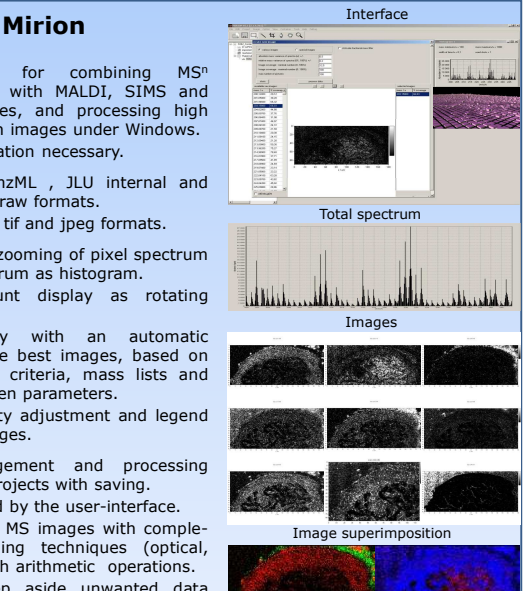

 A platform for visualization and interpretation of MALDI and SIMS images. Full raw data loading and processing Running under Windows and Linux.

 Import of Analyze, GRD, Bruker Flex and imzML formats.

Export in jpg, tiff, bmp, csv, postscript and svg formats.

• Spectrum and image display several colour tables, zooming, peak and pixel picking, intensity tuning.

 Spectrum processing (wavelet denoising, baseline subtraction).

Data reduction (binning, subimage). Selection of Region Of Interest (ROI) with display of the associated spectrum. Indicators highlighting peaks of interest in the spectra to guide data interpretation (relative variance, Moran index).

Correlation matrix of the image, and correlation spectrum of a given m/z with the other m/z.

Spatial and spectral classification with 4 clustering methods (K-means, fuzzy, hierarchical, diffusion map).

Parametric peak extraction for faster interrogation of biological databases Image registration with EasyReg2D software.

Export in png and csv formats.

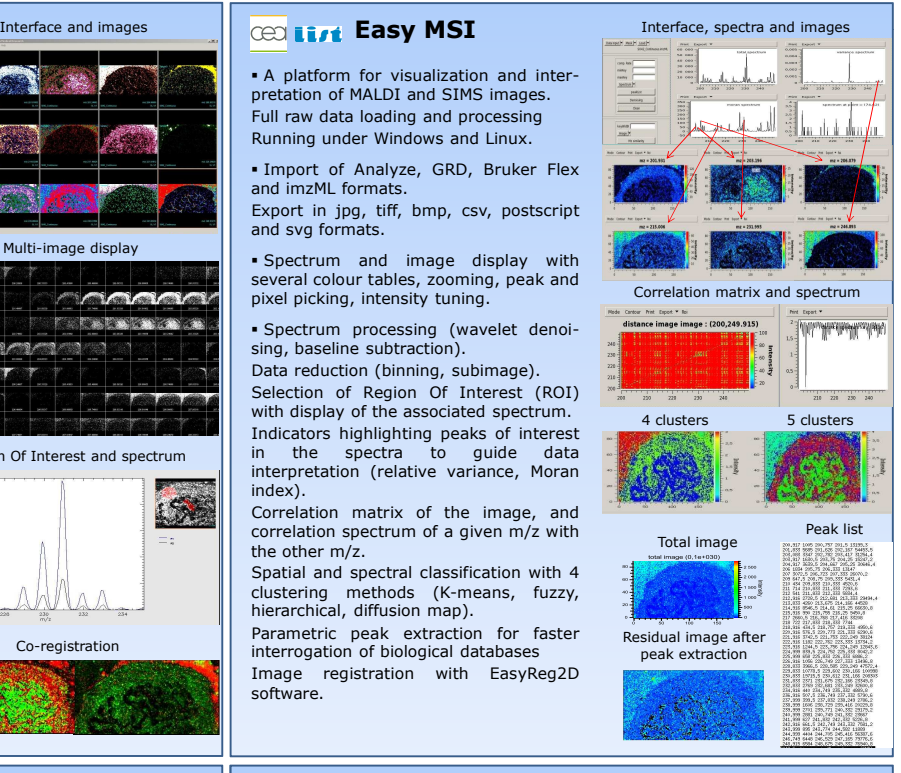

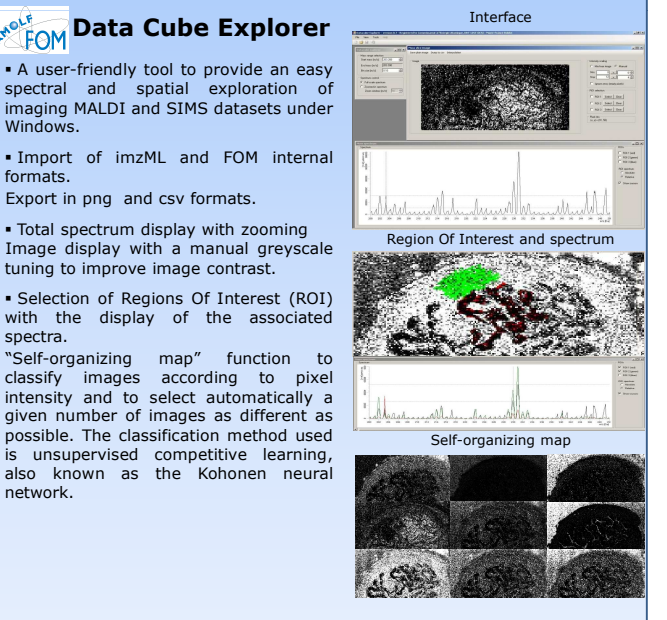

Several offline software tools are at users' disposal for processing mass spectrometry images. Next step is molecular characterization and quantification. imzML specifications, imzML converters and MSI software are available on www.maldi-msi.org

**Acknowledgement : The authors gratefully acknowledge the financial support from the European Commission (FP6 STREP project LSHG-CT-2005-518194)** 

**Windows** 

formats.

spectra.

network.